# Fractions quiz

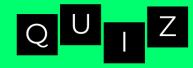

## Question

1st answer

## 2nd answer

**3rd answer** 

After each answer has been given, the program check wether it is the right one or not.

**START** 

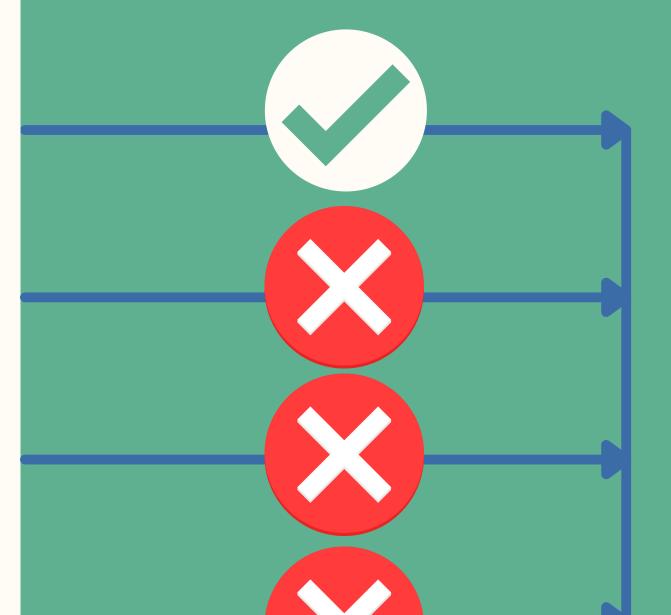

#### 4th answer

When the program starts, the questions, answers and the number corresponding to the correct answer are read from the text file.

> In the end, if the answer to a question is correct, a check will be displayed, else a cross will appear. Also, the percentage of correct answers will be shown.

> > **STOP**

### **Text file**